**SheetVersion** 

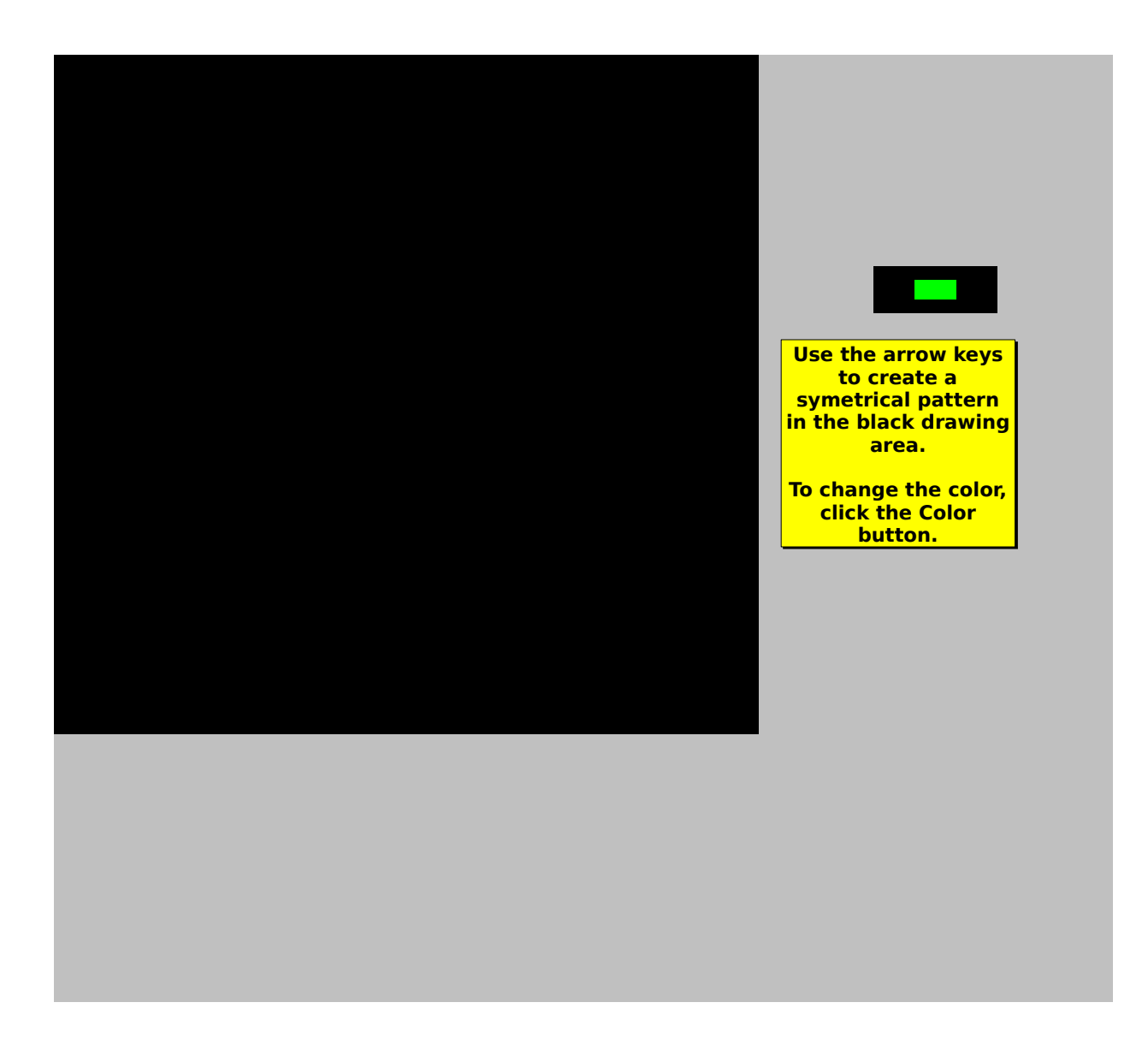